## آگهي استخدام بازارياب

شركت داده كوثر طاها در نظر دارد به منظور تكميل كادر فروش نرم افزار مشاورين املاك تعدادى بازارياب از بين واجدين شرايط استخدام نمايد.  $\overline{\phantom{a}}$  $\overline{\phantom{a}}$ J مشفصات واجدين شرايط:

Windows 23,4- #5 60
1 ./ : - 62) #- #9 8 "& .7 6
- #( #&- 60
1 .; @
- /? "- = > ", .< - B,& \* - %& ' : C 60
1 .A - %&' ) E4#61 3E&
\$ - @% - 5 ", -,F - .D ! "-#
\$ & -G> \* ./ @CI ,\$ 60
1K\* H IJ#
 Demo 0 - .7 8
L - 6\$
1+4 : C ,\$ M& NF .; 3,4- 
O,- ,\$ : P#( 1 .< H -C 81 Q R# S 6 - = ,\$ -,F - 8
L - T #>  U&> '
V Q R . &
- - 81 - %& +- O=- %& ' % F R ,\$ . 6 O=T - @W\$ ! "-#
\$ & 6 8 - X9 # 6 - -,F - - 2
- . - \*#6
- 8 ,4

مرامل آموزش بـازاريـاب:

۰۱ جلسه توجیهی در دفتر شرکت ۲. نصب نرم افزار برای خود بازاریاب  $\overline{\phantom{a}}$  $\overline{\phantom{a}}$ ۳. مشاهده فیلم های آموزشی توسط بازاریاب به منظور تسلط به قابلیت های نرم افزار  $\overline{\phantom{a}}$ ۴. جلسه توجیهی فروش در دفتر شرکت

شرايط مقوق و دستمزد:

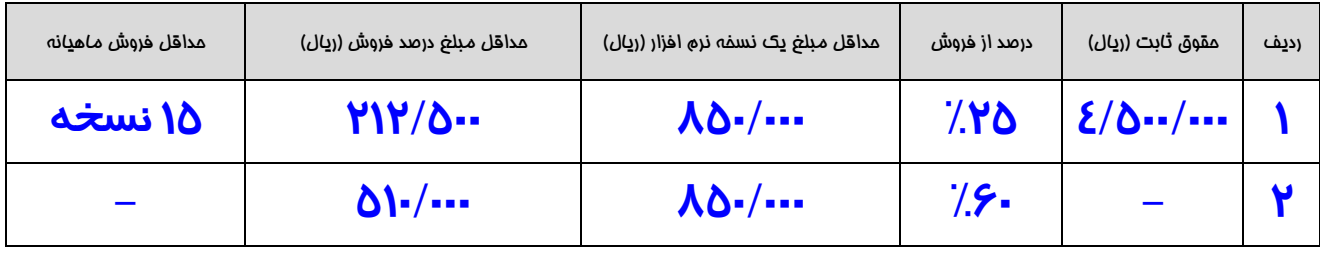

آدرس پستی : صندوق پستی ۱۱۹۴ - ۱۴۱۵۵

Website : www.KosarSoft.ir /</AA ] //\< <sup>6</sup> ,4RU#[ Z6 ,4RY -

 $\overline{\phantom{a}}$